AUTOTRANSPORTA DIREKCIJA

# **Licencēto pārvadātāju un taksometru vadītāju reģistra tīmekļa pakalpnes**

**V1.8**

**Rīga, 2023**

Neatkarīgi no izmantojamajiem līdzekļiem, nevienu daļu no šā dokumenta nedrīkst reproducēt, pārraidīt, pārrakstīt, uzglabāt elektroniskā meklēšanas sistēmā vai tulkot kādā citā valodā bez iepriekš saņemtas Valsts sabiedrības ar ierobežotu atbildību "Autotransporta direkcija" atļaujas.

## **Kontaktpersona:**

Valsts SIA Autotransporta Direkcija Uldis Rozenbergs Informācijas tehnoloģiju un saimnieciskā nodrošinājuma daļas vadītājs Rīga, Vaļņu ielā 30 E-pasts: [uldis.rozenbergs@atd.lv](mailto:uldis.rozenbergs@atd.lv)

## **Saturs**

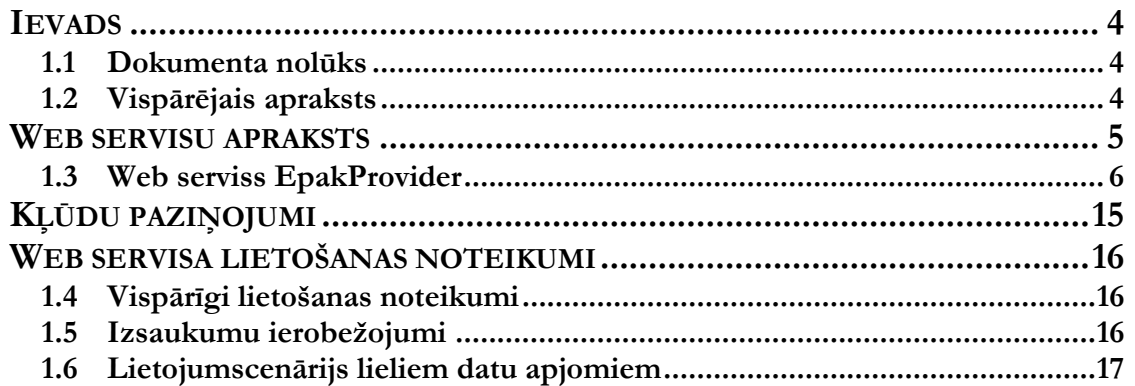

# <span id="page-3-0"></span>**IEVADS**

# <span id="page-3-1"></span>**1.1 Dokumenta nolūks**

Dokumenta nolūks ir aprakstīt Autotransporta Direkcijas sistēmas (*ATD*) Taksometru vadītāju reģistra, kā arī ATD reģistrēto Licencēto pārvadātāju saraksta tīmekļa pakalpnes. Dokumentācija paredzēta izstrādātājiem, kuri tālāk veidos tīmekļa pakalpnes klienta programmatūru.

# <span id="page-3-2"></span>**1.2 Vispārējais apraksts**

Dotās tīmekļa pakalpnes nodrošina informācijas meklēšanu un izgūšanu no Taksometru vadītāju un Licencēto pārvadātāju reģistra. Ziņojumu apmaiņā tiek izmantots SOAP protokols. Ziņojumu transports tiek veikts ar HTTPS un TLS/SSL protokoliem, kas nodrošina sūtāmo datu šifrēšanu. Tīmekļa pakalpņu saskarnēm ir pieejama WSDL specifikācija.

Tīmekļa pakalpņu izsaukšanas veids ir atkarīgs no klienta programmatūras izstrādes platformas un programmēšanas valodas:

- Java un C# valodās izstrādes rīki ļauj noģenerēt klienta kodu tīmekļa pakalpņu operāciju izsaukšanai. Zema līmeņa SOAP ziņojumu apstrāde nav jāprogrammē.
- Ja klienta kodu nav iespējams noģenerēt, integrētājam ir jāizstrādā mehānisms, kas spēs sagatavot SOAP ziņojumus un nosūtīt tos uz tīmekļa servisa izsaukšanas adresi ar HTTP POST metodi.

# <span id="page-4-0"></span>**WEB SERVISU APRAKSTS**

## **Web servisu projektējumā tiek izmantoti šādi apzīmējumi:**

- *\$base\_url* servisu aplikācijas adrese. Produkcijas/testa vides servisu aplikācijas adreses, lietotāju vārdi un paroles *ATD* nodod integrētājam kopā ar šo dokumentu.
- Zvaigznīte pie pieprasījuma parametra *( \* )* parametra vērtība ir obligāti jānorāda.

# <span id="page-5-0"></span>**1.3 Web serviss EpakProvider**

**Vispārējs apraksts:** *Web* serviss **s**atur metodes, kas nodrošina:

- 1. Lietotāja autorizēšanos.
- 2. Datu izgūšanu no Taksometru vadītāju un Licencēto pārvadātāju reģistra.

**Servisa izsaukšanas adrese:** \$base\_url/EpakProvider.asmx

**Servisa WSDL adrese:** \$base\_url/EpakProvider.asmx?wsdl

## **1.3.1 Operācija Authorization**

**Vispārējs apraksts:** Metode, kas nodrošina pieslēgšanos *ATD* sistēmai ar lietotāja vārdu un paroli. Metode atgriež *ATD* sesijas atslēgu, kuru nepieciešams nodot datu izgūšanas metodēs.

## **Ieejas parametri (input):**

- 1. [User] Lietotāja vārds. Vērtība obligāta.
- 2. [Password] Parole. Vērtība obligāta.

## **Izejas parametri (output):**

1. Struktūra [AuthorizationResponse], kas laukā [AuthorizationResult] satur sesijas atslēgu, kuru nepieciešams nodot kā ieejas parametru izpildot datu izgūšanas metodes.

### **Pieprasījums:**

```
<soapenv:Envelope 
xmlns:soapenv="http://schemas.xmlsoap.org/soap/envelope/" 
xmlns:srv="https://srvepak.atd.lv:9473/">
          <soapenv:Header/>
          <soapenv:Body>
             <srv:Authorization>
                <srv:User>*[Lietotāja vārds, teksts]</srv:User>
                <srv:Password>*[Parole, teksts]</srv:Password>
             </srv:Authorization>
          </soapenv:Body>
      </soapenv:Envelope>
```
### **Atbilde:**

```
<soap:Envelope xmlns:soap="http://schemas.xmlsoap.org/soap/envelope/" 
xmlns:xsi="http://www.w3.org/2001/XMLSchema-instance" 
xmlns:xsd="http://www.w3.org/2001/XMLSchema">
          <soap:Body>
             <AuthorizationResponse xmlns="https://srvepak.atd.lv:9473/">
                <AuthorizationResult>[Sesijas atslēga, 
teksts]</AuthorizationResult>
             </AuthorizationResponse>
          </soap:Body>
      </soap:Envelope>
```
## **1.3.2 Operācija ChangeUserPassword**

**Vispārējs apraksts:** Metode, kas nodrošina lietotāja paroles nomaiņu *ATD* sistēmā.

## **Ieejas parametri (input):**

- 1. [Version] Datu apmaiņas protokola versijas numurs. Nododamajai vērtībai ir jābūt **0.1**. Vērtība obligāta.
- 2. [Token] Sesijas atslēga, kas iegūta ar *Authorization* metodes palīdzību. Vērtība obligāta.
- 3. [Login] Lietotāja vārds. Vērtība obligāta.
- 4. [Password] Lietotāja jaunā parole. Vērtība obligāta.
- 5. [OldPassword] Lietotāja tekošā parole. Vērtība obligāta.

## **Izejas parametri (output):**

1. Struktūra [ChangeUserPasswordResponse], kas laukā [ChangeUserPasswordResult] satur ar jaunās paroles vērtību.

## **Pieprasījums:**

```
<soapenv:Envelope 
xmlns:soapenv="http://schemas.xmlsoap.org/soap/envelope/" 
xmlns:srv="https://srvepak.atd.lv:9473/">
          <soapenv:Header>
             <srv:HeadStruct>
                <srv:Version>0.1</srv:Version>
                <srv:Token>* [Sesijas atslēga, teksts]</srv:Token>
             </srv:HeadStruct>
          </soapenv:Header>
          <soapenv:Body>
             <srv:ChangeUserPassword>
                <srv:Login>*[Lietotāja vārds, teksts]</srv:Login>
                <srv:Password>*[Jaunā parole, teksts]</srv:Password>
                <srv:OldPassword>*[Parole, teksts]</srv:OldPassword>
             </srv:ChangeUserPassword>
          </soapenv:Body>
      </soapenv:Envelope>
```
### **Atbilde:**

```
<soap:Envelope xmlns:soap="http://schemas.xmlsoap.org/soap/envelope/" 
xmlns:xsi="http://www.w3.org/2001/XMLSchema-instance" 
xmlns:xsd="http://www.w3.org/2001/XMLSchema">
          <soap:Header>
             <Error xmlns="https://srvepak.atd.lv:9473/">
                <Type>Information</Type>
                <Message>The user password is changed</Message>
             </Error>
          </soap:Header>
          <soap:Body>
             <ChangeUserPasswordResponse xmlns="https://srvepak.atd.lv:9473/">
                <ChangeUserPasswordResult>[Jaunā parole, 
teksts]</ChangeUserPasswordResult>
             </ChangeUserPasswordResponse>
          </soap:Body>
      </soap:Envelope>
```
Paroles nomaiņas procesā var tik izdoti šādi kļūdas paziņojumi laukā *Message*:

- 1. "Please set all required fields." nav norādīti obligātie ievades parametri.
- 2. "New password has to differ from previous password." jaunā paroles vērtība nevar sakrist ar vecās paroles vērtību.
- 3. "Password has to be in uppercase" parolei jāsatur vismaz viens *uppercase* simbols.
- 4. "Password has to be in lowercase" parolei jāsatur vismaz viens *lowercase* simbols.
- 5. "Password has to be in number" parolei jāsatur vismaz viens cipars.
- 6. "Password length must be minimum 10 char" paroles minimālais garums ir 10 simboli.
- 7. "Password length must be maximum 32 char" paroles maksimālais garums ir 32 simboli.
- 8. "Password has to be in symbol" parolei jāsatur vismaz divi speciālie simboli  $(\sim, \cdot, \cdot)$ ,  $(\omega, \#, \frac{1}{2}, \frac{1}{2}, \frac{1$
- 9. "Please set user and/or password" kāds no padotajiem parametriem: lietotāja vārds vai parole ir null, tukšs vai neprecīzs.

## **1.3.3 Operācija CompanyGrantedDocuments**

**Vispārējs apraksts:** Metode uzņēmumam piešķirto dokumentu ierakstu izgūšanai.

### **Ieejas parametri (input):**

- 1. [Version] Datu apmaiņas protokola versijas numurs. Nododamajai vērtībai ir jābūt **0.1**. Vērtība obligāta.
- 2. [Token] Sesijas atslēga, kas iegūta ar *Authorization* metodes palīdzību. Vērtība obligāta.
- 3. [CompanyRegNoList] Juridiskās personas reģistrācijas numurs. Var būt vairākas vērtības, atdalītas ar komatu. Vērtība obligāta, ja netiek norādīta vērtība [DocnameList].
- 4. [DocNameList] Dokumenti. Iespējamās vērtības:
	- LI Licence;
	- EA Eiropas kopienas atļauja.

Var būt vairākas vērtības, atdalītas ar komatu. Vērtība obligāta, ja netiek norādīta vērtība [CompanyRegNoList]. Ja nav norādītas vērtības, tad piešķir pilno dokumentu komplektu.

5. [DocTypeList] – Dokumentu veidi. Iespējamās vērtības:

Ja [DocNameList]ievadīts LI

- KS- Kravu komercpārvadājumiem ar kravu automobiļiem;
- PS- Pasažieru komercpārvadājumiem ar autobusiem;
- NT- Pasažieru komercpārvadājumiem ar vieglajiem automobiļiem.

Ja [DocNameList]ievadīts EA:

- EK- Starptautiskajiem kravu komercpārvadājumiem ar kravu automobiļiem;
- EP- Starptautiskajiem pasažieru komercpārvadājumiem ar autobusiem;

Var būt vairākas vērtības, atdalītas ar komatu. Ja nav norādītas vērtības, tad piešķir pilno dokumentu veidu komplektu, ņemot vērā vēlamos [DocNameList] atlases parametrus.

## **Izejas parametri (output):**

1. Sruktūra [CompanyGrantedDocumentsResponse], kas laukā [CompanyGrantedDocumentsResult] satur masīvu ar dokumentiem.

#### **Pieprasījums:**

```
<soapenv:Envelope
xmlns:soapenv="http://schemas.xmlsoap.org/soap/envelope/" 
xmlns:srv="https://srvepak.atd.lv:9473/">
          <soapenv:Header>
             <srv:HeadStruct>
                <srv:Version>0.1</srv:Version>
                <!--Optional:-->
                <srv:Token>* [Sesijas atslēga, teksts]</srv:Token>
             </srv:HeadStruct>
```

```
 </soapenv:Header>
          <soapenv:Body>
             <srv:CompanyGrantedDocuments>
                <!--Optional:-->
                <srv:CompanyRegNoList>* [Juridiskās personas reģistrācijas 
numurs, teksts] </srv:CompanyRegNoList>
                <!--Optional:-->
                <srv:DocNameList>>* [Dokuments, teksts] </srv:DocNameList>
                <!--Optional:-->
                <srv:DocTypeList>[Dokumenta veids, teksts]</srv:DocTypeList>
             </srv:CompanyGrantedDocuments>
          </soapenv:Body>
      </soapenv:Envelope>
```

```
Atbilde:
```

```
<soap:Envelope xmlns:soap="http://schemas.xmlsoap.org/soap/envelope/" 
xmlns:xsi="http://www.w3.org/2001/XMLSchema-instance" 
xmlns:xsd="http://www.w3.org/2001/XMLSchema">
          <soap:Body>
             <CompanyGrantedDocumentsResponse 
xmlns="https://srvepak.atd.lv:9473/">
                <CompanyGrantedDocumentsResult>
                   <CompanyGrantedDocument Number="[Dokumenta numurs, teksts]"
IsValid="[Pazīme, vai dokuments ir spēkā esošs, teksts]" SelectDate="[Datu 
iegūšanas datums un laiks no ATD, teksts]">
                      <Company RegistrationNumber="[Juridiskās personas
reģistrācijas numurs, teksts]">[Juridiskās personas nosaukums, teksts]</Company>
                      <Name ID="[Dokumenta ID, teksts]"> [Dokumenta nosaukums, 
teksts] </Name>
                      <Type ID="[Dokumenta veida ID, teksts]"> [Dokumenta veida
nosaukums, teksts]</Type>
                       <StartDate>[Derīgs no, teksts]</StartDate>
                      <ExpireDate>[Derīgs līdz, teksts]</ExpireDate>
                      <SuspendedDate>[Apturēts, teksts]</SuspendedDate>
                   </CompanyGrantedDocument>
                </CompanyGrantedDocumentsResult>
             </CompanyGrantedDocumentsResponse>
          </soap:Body>
      </soap:Envelope>
```
# **1.3.4 Operācija TaxiDriverDocuments**

**Vispārējs apraksts:** Metode taksometra vadītājam piešķirto dokumentu ierakstu izgūšanai.

## **Ieejas parametri (input):**

1.[Version] – Datu apmaiņas protokola versijas numurs. Nododamajai vērtībai ir jābūt **0.1**. Vērtība obligāta.

2. [Token] – Sesijas atslēga, kas iegūta ar *Authorization* metodes palīdzību. Vērtība obligāta.

3. [PersonRegNoList] – Personas kods. Var būt vairākas vērtības, atdalītas ar komatu. Vērtība obligāta.

## **Izejas parametri (output):**

1. Sruktūra [TaxiDriverDocumentsResponse], kas laukā [TaxiDriverDocumentsResult] satur masīvu ar taksometra vadītājam piešķirtajiem dokumentiem.

#### **Pieprasījums:**

```
<soapenv:Envelope 
xmlns:soapenv="http://schemas.xmlsoap.org/soap/envelope/" 
xmlns:srv="https://srvepak.atd.lv:9473/">
         <soapenv:Header>
             <srv:HeadStruct>
               <srv:Version>0.1</srv:Version>
               <!--Optional:-->
               <srv:Token>* [Sesijas atslēga, teksts]</srv:Token>
             </srv:HeadStruct>
         </soapenv:Header>
         <soapenv:Body>
             <srv:TaxiDriverDocuments>
               <!--Optional:-->
               <srv:PersonRegNoList>>*[Personas kods, 
teksts]</srv:PersonRegNoList>
             </srv:TaxiDriverDocuments>
          </soapenv:Body>
     </soapenv:Envelope>
```
#### **Atbilde:**

```
<soap:Envelope xmlns:soap="http://schemas.xmlsoap.org/soap/envelope/" 
xmlns:xsi="http://www.w3.org/2001/XMLSchema-instance" 
xmlns:xsd="http://www.w3.org/2001/XMLSchema">
          <soap:Body>
             <TaxiDriverDocumentsResponse xmlns="https://srvepak.atd.lv:9473/">
                <TaxiDriverDocumentsResult>
                   <TaxiDriverDocument Number="[Taksometra vadītāja reģistrācijas 
dokumenta numurs, teksts]" IsValid="[Pazīme par spēkā esamību, teksts]" 
SelectDate=" Datu iegūšanas datums un laiks no ATD, teksts]">
                      <Person RegistrationNumber=" [Personas kods, teksts]">
                         <Name>[Personas vārds, teksts]</Name>
                        <Surname>[Personas uzvārds, teksts]</Surname>
                      </Person>
                      <Name ID="[Dokumenta kods, teksts]"> [Dokumenta nosaukums, 
teksts] </Name>
                      <StartDate>[Derīgs no, teksts]</StartDate>
                      <ExpireDate>[Derīgs līdz, teksts]</ExpireDate>
                      <Status>[Dokumenta statuss, teksts]</Status>
                      <StatusDate>[Dokumenta statusa piešķiršanas datums, 
teksts]</StatusDate>
                      <DriverLicNumber>[Vadītāja apliecības numurs, 
teksts]</DriverLicNumber>
                   </TaxiDriverDocument>
                </TaxiDriverDocumentsResult>
             </TaxiDriverDocumentsResponse>
          </soap:Body>
      </soap:Envelope>
```
## **1.3.5 Operācija VehicleGrantedDocuments**

**Vispārējs apraksts:** Metode transportīdzeklim piešķirto dokumentu ierakstu izgūšanai.

### **Ieejas parametri (input):**

1. [Version] – Datu apmaiņas protokola versijas numurs. Nododamajai vērtībai ir jābūt **0.1**. Vērtība obligāta.

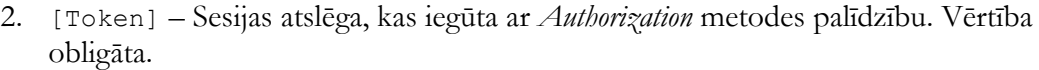

- 3. [VehicleNo] Transportlīdzekļa reģistrācijas numurs. Vērtība obligāta, ja netiek norādīts [DocNameList].
- 4. [DocNameList] Dokumenti. Iespējamās vērtības:
	- LK Licences kartīte:
	- EK Eiropas kopienas atļaujas kopija;
	- PP Pašpārvadājumu sertifikāts;

Vērtība obligāta, ja netiek norādīts [VehicleNo].

5. [DocTpeList] – Dokumentu veidi. Iespējamās vērtības:

Ja [DocNameList]ievadīts LK:

- KS- Starptautiskajiem kravu komercpārvadājumiem ar kravu automobiļiem;
- KV- Kravu komercpārvadājumiem ar kravu automobiļiem Latvijas teritorijā;
- PS- Starptautiskajiem pasažieru komercpārvadājumiem ar autobusiem;
- PV- Pasažieru komercpārvadājumiem ar autobusiem Latvijas teritorijā;
- NT- Pasažieru komercpārvadājumiem ar vieglajiem automobiļiem;

Ja [DocNameList]ievadīts EK:

- EK- Starptautiskajiem kravu komercpārvadājumiem ar kravu automobiļiem;
- EP- Starptautiskajiem pasažieru komercpārvadājumiem ar autobusiem;

Ja [DocNameList]ievadīts PP:

- PKK- Starptautiskajiem kravu pašpārvadājumiem ar kravu automobiļiem;
- PKS- Starptautiskajiem kravu pašpārvadājumiem ar kravu automobiļiem;
- PKV- Kravu pašpārvadājumiem ar kravu automobiļiem Latvijas teritorijā;
- PPS- Starptautiskajiem pasažieru pašpārvadājumiem ar autobusiem;
- PPV- Pasažieru pašpārvadājumiem ar autobusiem Latvijas teritorijā;

Lauks nav obligāts.

### **Izejas parametri (output):**

1. Struktūra [VehicleGrantedDocumentsResponse], kas laukā [VehicleGrantedDocumentsResult] satur masīvu ar dokumentiem.

### **Pieprasījums:**

```
<soapenv:Envelope 
xmlns:soapenv="http://schemas.xmlsoap.org/soap/envelope/" 
xmlns:srv="https://srvepak.atd.lv:9473/">
          <soapenv:Header>
             <srv:HeadStruct>
                <srv:Version>0.1</srv:Version>
                <srv:Token>[Sesijas atslēga, teksts]</srv:Token>
             </srv:HeadStruct>
          </soapenv:Header>
          <soapenv:Body>
             <srv:VehicleGrantedDocuments>
                 <srv:VehicleNo>*[Transportlīdzekļa reģistrācijas numurs, 
teksts]</srv:VehicleNo>
                <srv:DocNameList>*[Dokumenta nosaukuma kods, 
teksts]</srv:DocNameList>
```
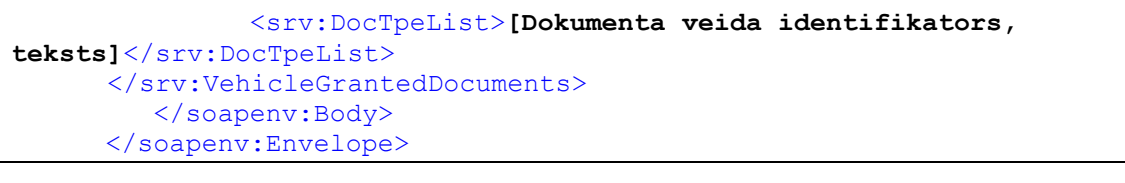

#### **Atbilde:**

```
<soap:Envelope xmlns:soap="http://www.w3.org/2003/05/soap-envelope"
           xmlns:xsi="http://www.w3.org/2001/XMLSchema-instance"
           xmlns:xsd="http://www.w3.org/2001/XMLSchema">
           <soap:Body>
               <VehicleGrantedDocumentsResponse 
xmlns="https://srvepak.atd.lv:9473/">
                   <VehicleGrantedDocumentsResult>
                       <GrantedDocument Number="[Dokumenta numurs, teksts]" 
GrantedDate="[Dokumenta apmaksas datums un laiks, teksts]" SelectDate="[Datu 
iegūšanas datums un laiks no ATD, teksts]">
                           <Company RegistrationNumber="[Juridiskas personas 
reģistrācijas numurs, teksts]">[Juridiskas personas nosaukums, teksts]</Company>
                           <Name ID="[Dokumenta identifikators, 
teksts]">[Dokumenta nosaukums, teksts]</Name>
                           <Type ID="[Dokumenta veida identifikators, 
teksts]">[Dokumenta veida nosaukums, teksts]</Type>
                           <StartDate>[Derīgs no, teksts]</StartDate>
                         <ExpireDate>[Derīgs līdz, teksts]</ExpireDate>
                         <SuspendedDate>[Apturēts, teksts]</SuspendedDate>
                         <VehicleNumber>[Transportlīdzekļa reģistrācijas numurs, 
teksts]</VehicleNumber>
                       </GrantedDocument>
                   </VehicleGrantedDocumentsResult>
               </VehicleGrantedDocumentsResponse>
           </soap:Body>
      </soap:Envelope>
```
## **1.3.6 Operācija VehicleGrantedDocumentsLog**

**Vispārējs apraksts:** Metode transportīdzeklim piešķirto dokumentu ierakstu izmaiņu izgūšanai pēc norādītā datuma un laika.

### **Ieejas parametri (input):**

- 1. [Protokola versija] Datu apmaiņas protokola versijas numurs. Nododamajai vērtībai ir jābūt **0.1**. Vērtība obligāta.
- 2. [Sesijas atslēga] Sesijas atslēga, kas iegūta ar *Authorization* metodes palīdzību. Vērtība obligāta.
- 3. [dateFrom] Datums, no kura veikt datu atlasi. Formāts yyyy.mm.dd. Vērtība obligāta.
- 4. [timeFrom] Laiks, no kura veikt datu atlasi. Formāts hh:mm:ss.
- 5. [VehicleNo] Transportlīdzekļa reģistrācijas numurs. Var norādīt vairākas vērtibas, tās atdalot ar komatu. Vērtība obligāta, ja netiek norādīts [DocNameList].

6. [DocNameList] – Dokumenti. Iespējamās vērtības:

- LK Licences kartīte;
- EK Eiropas kopienas atlaujas kopija;
- PP Pašpārvadājumu sertifikāts;

Var norādīt vairākas vērtības, tās atdalot ar komatu. Vērtība obligāta, ja netiek norādīts [VehicleNo].

6. [DocTpeList] – Dokumentu veidi. Iespējamās vērtības:

Ja [DocNameList]ievadīts LK:

- KS- Starptautiskajiem kravu komercpārvadājumiem ar kravu automobiļiem;
- KV- Kravu komercpārvadājumiem ar kravu automobiļiem Latvijas teritorijā;
- PS- Starptautiskajiem pasažieru komercpārvadājumiem ar autobusiem;
- PV- Pasažieru komercpārvadājumiem ar autobusiem Latvijas teritorijā;
- NT- Pasažieru komercpārvadājumiem ar vieglajiem automobiļiem;

Ja [DocNameList]ievadīts EK:

- EK- Starptautiskajiem kravu komercpārvadājumiem ar kravu automobiļiem;
- EP- Starptautiskajiem pasažieru komercpārvadājumiem ar autobusiem;

Ja [DocNameList]ievadīts PP:

- PKK- Starptautiskajiem kravu pašpārvadājumiem ar kravu automobiļiem;
- PKS- Starptautiskajiem kravu pašpārvadājumiem ar kravu automobiļiem;
- PKV- Kravu pašpārvadājumiem ar kravu automobiļiem Latvijas teritorijā;
- PPS- Starptautiskajiem pasažieru pašpārvadājumiem ar autobusiem;
- PPV- Pasažieru pašpārvadājumiem ar autobusiem Latvijas teritorijā;

Var norādīt vairākas vērtības, tās atdalot ar komatu. Lauks nav obligāts.

## **Izejas parametri (output):**

1. Struktūra [VehicleGrantedDocumentsLogResponse], kas laukā [VehicleGrantedDocumentsLogResult] satur masīvu ar dokumentiem.

#### **Pieprasījums:**

```
<soapenv:Envelope 
xmlns:soapenv="http://schemas.xmlsoap.org/soap/envelope/" 
xmlns:srv="https://srvepak.atd.lv:9473/">
          <soapenv:Header>
             <srv:HeadStruct>
                <srv:Version>0.1</srv:Version>
                <srv:Token>[Sesijas atslēga, teksts]</srv:Token>
             </srv:HeadStruct>
          </soapenv:Header>
          <soapenv:Body>
             <srv:VehicleGrantedDocumentsLog>
                <srv:dateFrom>*[Datums no kura veikt atlasi, teksts]
</srv:dateFrom>
                <srv:timeFrom>[Laiks no kura veikt atlasi, teksts </srv:timeFrom>
                <srv:VehicleNo>[Transportlīdzekļa reģistrācijas numurs, 
teksts]</srv:VehicleNo>
                <srv:DocNameList>*[Dokumenta nosaukuma kods, 
teksts]</srv:DocNameList>
                <srv:DocTpeList>[Dokumenta veida identifikators, 
teksts]</srv:DocTpeList>
             </srv:VehicleGrantedDocumentsLog>
    </soapenv:Body>
      </soapenv:Envelope>
```
#### **Atbilde:**

<soap:Envelope xmlns:soap="http://www.w3.org/2003/05/soap-envelope"

```
 xmlns:xsi="http://www.w3.org/2001/XMLSchema-instance"
           xmlns:xsd="http://www.w3.org/2001/XMLSchema">
           <soap:Body>
                     <VehicleGrantedDocumentsLogResponse 
xmlns="https://srvepak.atd.lv:9473/">
                <VehicleGrantedDocumentsLogResult>
                   <GrantedDocumentLog ChSubject="[Izmaiņu subjekts, teksts]" 
ChStatus="[Izmaiņu status, teksts]" ChStatusDate="[Statusa izmaiņu datums, 
teksts]">
                      <GrantedDocument Number="[Dokumenta numurs, teksts]" 
GrantedDate="[Dokumenta apmaksas datums un laiks, teksts]" SelectDate=" Datu 
iegūšanas datums un laiks no ATD, teksts]">
                      <Company RegistrationNumber="[Juridiskas personas 
reģistrācijas numurs, teksts]">[Juridiskas personas nosaukums, teksts]</Company>
                      <Name ID="[Dokumenta identifikators, teksts]">[Dokumenta
nosaukums, teksts]</Name>
                      <Type ID="[Dokumenta veida identifikators, 
teksts]">[Dokumenta veida nosaukums, teksts]</Type>
                      <StartDate>[Derīgs no, teksts]</StartDate>
                      <ExpireDate>[Derīgs līdz, teksts]</ExpireDate>
                      <SuspendedDate>[Apturēts, teksts]</SuspendedDate>
                      <VehicleNumber>[Transportlīdzekļa reģistrācijas numurs, 
teksts]</VehicleNumber>
                      </GrantedDocument>
                   </GrantedDocumentLog> 
                </VehicleGrantedDocumentsLogResult>
             </VehicleGrantedDocumentsLogResponse>
     </soap:Body>
      </soap:Envelope>
```
## **KĻŪDU PAZIŅOJUMI**

<span id="page-14-0"></span>Kļūdas gadījumā *ATD Web* servisa metode laukā [Header] objekta laukā [Error] atgriež īsu kļūdas aprakstu.

Atbildes galvenes vispārīgā struktūra kļūdas gadījumā:

```
<soap:Envelope xmlns:soap="http://schemas.xmlsoap.org/soap/envelope/" 
xmlns:xsi="http://www.w3.org/2001/XMLSchema-instance" 
xmlns:xsd="http://www.w3.org/2001/XMLSchema">
          <soap:Header>
             <Error xmlns="https://srvepak.atd.lv:9473/">
                <Type>[Paziņojuma veids]</Type>
                <Message>[Paziņojuma teksts]</Message>
             </Error>
          </soap:Header>
          <soap:Body>
       …
          </soap:Body>
      </soap:Envelope>
```
**Piemērs:** Kļūdas paziņojums, ja sesijas atslēga ir nekorekta.

```
<soap:Envelope xmlns:soap="http://schemas.xmlsoap.org/soap/envelope/" 
xmlns:xsi="http://www.w3.org/2001/XMLSchema-instance" 
xmlns:xsd="http://www.w3.org/2001/XMLSchema">
          <soap:Header>
             <Error xmlns="https://srvepak.atd.lv:9473/">
                <Type>Error</Type>
                <Message>The token is invalid</Message>
             </Error>
          </soap:Header>
          <soap:Body>
             <ValidTaxiDriverRegisterExtendedResponse 
xmlns="https://srvepak.atd.lv:9473/"/>
          </soap:Body>
      </soap:Envelope>
```
# <span id="page-15-0"></span>**WEB SERVISA LIETOŠANAS NOTEIKUMI**

# <span id="page-15-1"></span>**1.4 Vispārīgi lietošanas noteikumi**

- 1. Web servisa lietotājs ir fiziska vai juridiska persona, kas izmanto Web servisu savām vajadzībām (turpmāk - Lietotājs).
- 2. Web servisa lietošanas noteikumi nosaka Web servisa lietotāju tiesības un pienākumus. Web servisa lietošanas noteikumi tiek uzskatīti par pieņemtiem ar pirmo Web servisa lietošanas reizi. Lietojot Web servisu, Lietotājs piekrīt šiem noteikumiem un apņemas tos ievērot. Lietotājiem ir tiesības iegūt un apstrādāt datus un informāciju, kas ir pieejama Web servisā.
- 3. Web servisa lietotājiem ir jāievēro Web servisa sniedzēja intelektuālā īpašuma tiesības un jārespektē privātums un jāievēro valstī noteiktie personas datu apstrādes noteikumi. Lietotājs nedrīkst izmantot Web servisu jebkādiem citiem mērķiem, kas varētu kaitēt ATD, Web servisa darbībai vai citu Lietotāju interesēm.
- 4. Lietotājs nedrīkst kopēt, izplatīt, pārveidot, pārdot vai citādi izmantot Web servisa saturu bez ATD rakstiskas atļaujas.
- 5. ATD ir tiesības noteikt Web servisa lietošanas nosacījumus un ierobežojumus. ATD ir tiesības mainīt vai papildināt Web servisa metodes bez iepriekšēja paziņojuma.
- 6. ATD ir tiesības pārtraukt vai apturēt Web servisa darbību jebkuram atsevišķam lietotājam vai visiem lietotājiem gadījumos, kad tiek konstatēts lietošanas noteikumu pārkāpums vai drauds Web servisa drošībai vai stabilitātei.
- 7. ATD ir atbildīgs Web servisa satura kvalitāti un precizitāti, bet nevar garantēt tā pilnīgu atbilstību Lietotāja vajadzībām vai cerībām. Web serviss nav atbildīgs par jebkādiem zaudējumiem vai bojājumiem, kas var rasties saistībā ar Web servisa lietošanu vai neizmantošanu.

# <span id="page-15-2"></span>**1.5 Izsaukumu ierobežojumi**

1. Lai nodrošinātu Web servisa pieejamību un efektivitāti visiem lietotājiem, ir ieviests izsaukšanas biežuma ierobežojums. Tas nozīmē, ka **Lietotājs nedrīkst izsaukt vienu un to pašu Web servisa metodi biežāk nekā reizi 20 minūtēs**. Ierobežojums neattiecas uz metodi **Authorization**. Pārsniedzot šos ierobežojumus, var tikt apturēta Lietotāja pieeja Web servisam.

# **1.6 Lietojumscenārijs lieliem datu apjomiem**

Ja izgūtie ATD web servisa dati nepieciešami tālākizmantošanai, web servisa lietotājam izgūtie dati jāuztur savā infrastruktūrā, un datu tālāka izmantošana tiek veikta nenoslogojot ATD web servisu. Tālāk atpoguļots augsta līmeņa algoritms šim scenārijam.

ATD Web serviss

ATD Web servisa lietotājs

Trešās puses

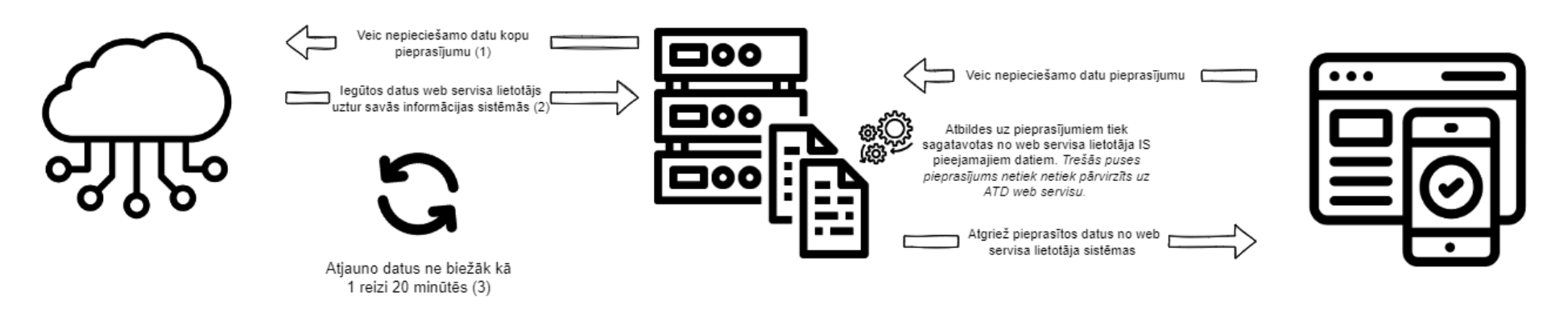

## <span id="page-16-0"></span>(1) Metodes:

## **CompanyGrantedDocuments**, kad:

- vai nu tiek norādīta [CompanyRegNoList] vērtību kopa (vairāk kā viens uzņēmums);

- vai netiek norādīta [CompanyRegNoList] vērtību, bet tiek norādīta [DocNameList] vērtība vai vērtību kopu.

**TaxiDriverDocuments**, kad tiek norādīta [PersonRegNoList] vērtību kopa (vairāk kā viena persona);

## **VehicleGrantedDocuments**, kad:

- vai nu tiek norādīta [VehicleNo] vērtību kopa (vairāk kā viens transportlīdzeklis);

- vai tiek norādīta [VehicleNo] vērtība, bet tiek norādīta [DocNameList] vērtība vai vērtību kopu.
- (2) No ATD web servisa izgūtots datus lietotājs saglabā un uztur savā infrastruktūrā;
- (3) ATD web servisa lietotājs datus atjauno (veic pieprasījumus) :
	- katru dienu no 00:10 00:40 (sakarā ar dokumentu statusu maiņu pusnaktī);
	- darba dienās no 07:00 līdz 18:00 ne biežāk kā vienu reizi 20 minūtēs.
- Ar metodi **VehicleGrantedDocuments** ir iespēja izgūt 3 dokumentu kopas vienā sarakstā. Ja jāatjauno šis pilnais saraksts, tad jāizmanto metode **VehicleGrantedDocumentsLog**, kas atgriež saraksta izmaiņas.